## **Implementing Pipeline as Code Using Jenkins**

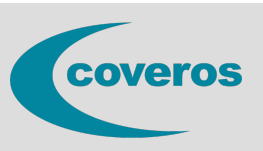

- Learn practical techniques for building and working with Jenkinsfile
- Understand declarative and scripted pipelines
- Utilize core pipeline-as-code concepts like nodes, stages and steps
- Develop multi-branch pipelines with Jenkins Pipeline and Jenkinsfiles
- Understand pipeline visualization

As organizations look to improve the speed with which they deliver software, they increasingly turn to Continuous Integration/Continuous Delivery (CI/CD) pipelines and infrastructure-as-code software architecture and delivery techniques to help leverage value from their DevOps adoptions. While many of the steps in a pipeline are automated, management of the pipeline itself remains a largely manual process. Pipeline as code gives teams the ability to define and manage an entire DevOps CI/CD pipeline in code, allowing them to store pipeline configurations in source control, version them, and independently test them.

The Jenkins CI server supports pipeline as code through a concept known as a Jenkinsfile. This is a configuration file that allows teams to define each step in their pipeline. This means that by using a Jenkinsfile, developers no longer have to manually create Jenkins jobs or actively manage the pipeline and can focus on developing and testing their applications.

This course is an extension to ourFoundations of [DevOps—ICAgile](https://training.coveros.com/training/course/fundamentals-devops-certification-icagile#quicktabs-container-master_course_upcoming_classes) Certification[1] course and will teach you practical techniques for building and working with Jenkinsfile. Upon completion of this course, students will understand and have hands-on experience with Jenkinsfile.

- Declarative and scripted pipelines
- Core pipeline-as-code concepts like nodes, stages, and steps
- Developing Multi-branch pipelines with Jenkins Pipeline and Jenkinsfiles
- Pipeline visualization
- CI/CD Best Practices

## **Who Should Attend**

This course is especially appropriate for both Developers and Operations Engineers. Both will learn ways to collaborate more in the orchestration of builds, artifact management, and automated deployments. Basic familiarity with the Linux command line interface is assumed.

## **Course Outline**

**Introduction to Pipeline As Code** What is a pipeline? Infrastructure as Code Pipeline as Code

**Overview of Jenkins** Freestyle vs pipeline jobs Plugins

**Pipeline visualization** Traditional pipeline visualization Pipeline visualization using Blue Ocean

**Managing Resources** Sharing resources between branches and jobs Ensuring resource cleanup

## **CI/CD Best Practices for Multi-branch Pipelines**

**Building and Maintaining Jenkinsfiles** Scripted vs Declarative style Defining pipeline stages and steps Connecting to SCM, artifact repositories, and other CI/CD infrastructure Environment variables and credentials Introduction to the Groovy language Restrictions imposed by the Groovy sandbox Using Global Libraries to share pipeline code between projects Maintenance and refactoring strategies Versioning

**Price:** \$895

Testing strategies Deployment strategies Notification strategies